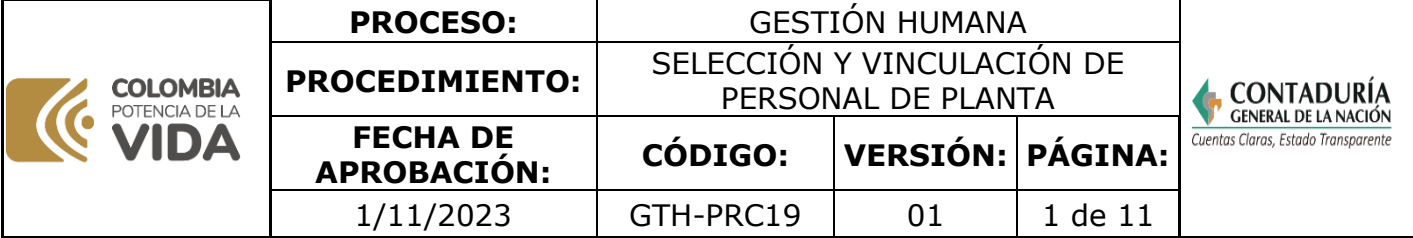

### **1. OBJETIVO**

Determinar las actividades para realizar la selección y vinculación de los Servidores Públicos de la CGN.

#### **2. DEFINICIONES**

**AFP.** Administradora de Fondo de Pensiones.

**ARL.** Administradora de Riesgos Laborales.

**Caja de Compensación:** son entidades que de manera integral velan, cuidan y se preocupan por mejorar el bienestar del trabajador y de su familia a través de los diferentes programas que desarrollan como educación, fomento de la salud, emprendimiento, créditos, recreación y turismosocial, entre otros, incluyendo la cuota monetaria y los subsidios de vivienda y de desempleo.

**CNSC:** la Comisión Nacional del Servicio Civil, es un órgano autónomo e independiente, del másalto nivel en la estructura del Estado Colombiano, con personería jurídica, autonomía administrativa, patrimonial y técnica, y no hace parte de ninguna de las ramas del poder público.

**Competencias Funcionales:** las competencias funcionales precisarán y detallarán lo que debe estar en capacidad de hacer el empleado para ejercer un cargo y se definirán una vez se haya determinado el contenido funcional de aquel. (Pública Función Pública s.f.).

**Competencias Comportamentales:** hacen referencia al conjunto de actitudes, valores, intereses y motivaciones con las que los empleados cumplen sus funciones. Según el Decreto 1083 de 2015 las competencias comportamentales se describirán teniendo en cuenta los siguientes criterios: Responsabilidad por personal a cargo, habilidades y aptitudes laborales, responsabilidad frente al proceso de toma de decisiones, iniciativa de innovación en la gestión, valor estratégico e incidencia de la responsabilidad. (Medellín s.f.).

**DAFP.** Departamento Administrativo de la Función Pública.

**DAPRE.** Departamento Administrativo de la Presidencia de la República.

**Manual de Funciones:** el Manual Específico de Funciones y de Competencias Laborales, es una herramienta de gestión de talento humano que permite establecer las funciones y competencias laborales de los empleos que conforman la planta de personal de las instituciones públicas; así como los requerimientos de conocimiento, experiencia y demás competencias exigidas para el desempeño de estos. (Pública, s.f.).

**OPEC.** Oferta Pública de Empleos de Carrera.

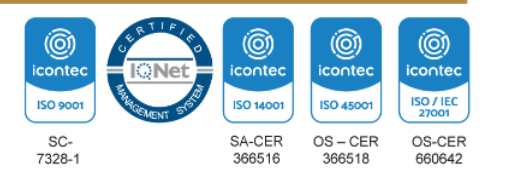

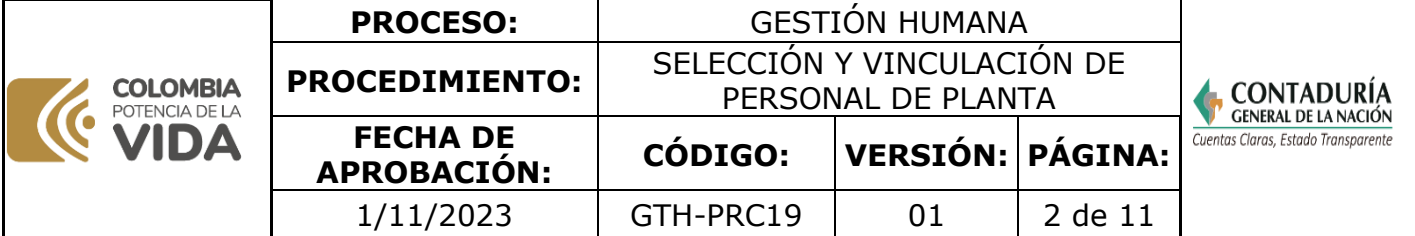

**Permanencia:** circunstancia mediante la cual un servidor público inscrito en carrera administrativa se le garantiza su estabilidad laboral siempre y cuando el servicio que preste, esté orientado en los principios de mérito, cumplimiento, evaluación y promoción de lo público. (Lay 909).

**Sistema General de Pensiones:** tiene por objeto garantizar a la población, el amparo contra las contingencias derivadas de la vejez, la invalidez y la muerte, mediante el reconocimiento de las pensiones y prestaciones determinadas en la Ley 100 de 1993 y la ley 797de 2003. (PLANEACIÓN, s.f.).

**Sistema General de Riesgos Laborales:** es el conjunto de entidades públicas y privadas normas y procedimientos destinados a prevenir, proteger y atender a los trabajadores delos efectos de las enfermedades y los accidentes que puedan ocurrirles con ocasión o como consecuencias del trabajo que desarrollan.

**Sistema General de Seguridad Social en Salud:** tiene por objeto regular el serviciopúblico esencial de salud y crear condiciones de acceso al servicio a toda la población en todos los niveles de atención. (PLANEACIÓN s.f.).

**Sistema de Seguridad Social:** el Sistema de Seguridad Social Integral vigente e[nColombia](https://es.wikipedia.org/wiki/Colombia) fue instituido por la Ley 100 de 1993 y reúne de manera coordinada un conjunto de entidades, normas y procedimientos a los cuales pueden tener acceso las personas y la comunidad con el fin principal de garantizar una calidad de vida que esté acorde con la dignidadhumana.

**Libre Nombramiento y Remoción:** los empleos de libre nombramiento y remoción, corresponden a los siguientes criterios: Los de dirección, conducción y orientación institucionalescuyo ejercicio implica la adopción de políticas y directrices, los empleos de cualquier nivel jerárquico cuyo ejercicio implica confianza, que tengan asignadas funciones de asesoría institucional asistenciales o de apoyo**.**

**Carrera Administrativa:** sistema técnico de administración de personal que tiene por objeto garantizar la eficiencia de la administración pública y ofrecer estabilidad e igualdad de oportunidades para el acceso y el ascenso al servicio público. Para alcanzar este objetivo, el ingreso y la permanencia en los empleos de carrera administrativa se hará exclusivamente con base en el mérito mediante procesos de selección en los que se garantice la transparencia y la objetividad sin discriminación alguna.

**SIGEP.** Sistema de Información y Gestión del Empleo Público.

**Provisionalidad:** los empleos de carrera cuyos titulares se encuentren en situaciones administrativas que impliquen separación temporal de los mismos serán provistos en forma provisional solo por el tiempo que duren aquellas situaciones, cuando no fuere posible proveerlosmediante encargo con servidores públicos de carrera.

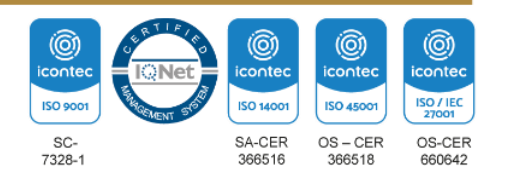

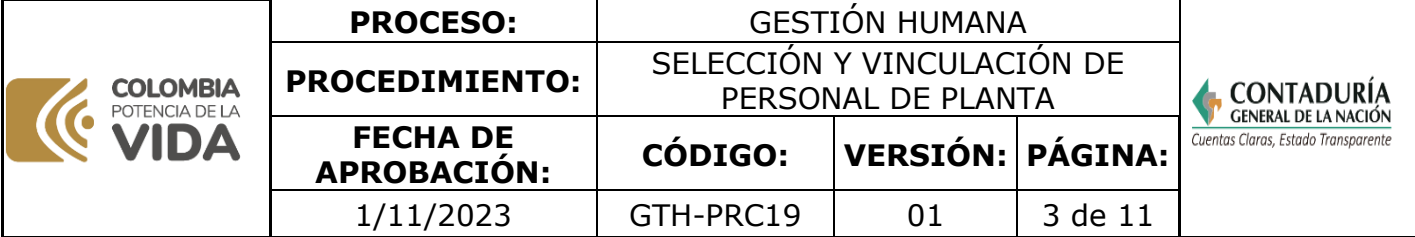

**Supresión del empleo:** los empleados públicos de carrera administrativa, que como consecuencia de la liquidación, reestructuración, supresión o fusión de entidades, organismos o dependencias, o del traslado de funciones de una entidad a otra, o por modificación de plantade personal, se les supriman los cargos de los cuales sean titulares, tendrán derecho preferencial a ser incorporados en empleo igual o equivalente de la nueva planta de personal, yde no ser posible podrán optar por ser reincorporados a empleos iguales o equivalentes o a recibir indemnización. El Gobierno Nacional reglamentará el proceso de reincorporación y el reconocimiento de la indemnización.

# **3. MARCO LEGAL**

**[Constitución](https://www.funcionpublica.gov.co/eva/gestornormativo/norma.php?i=4125) Política de Colombia de 199[1.](http://sigi.contaduria.gov.co/index.php?op=2&%3Bsop=2.6&%3Bopcion=buscar&%3Bid_norma=114)** El Articulo 125 de la constitución política manifiesta que: Los empleos en los órganos y entidades del Estado son de carrera. Se exceptúan los de elección popular, los de libre nombramiento y remoción, los de trabajadores oficiales y los demás que determine la ley. Los funcionarios, cuyo sistema de nombramiento no haya sido determinado por la Constitución o la ley, serán nombrados por concurso público. El ingreso a los cargos de carrera y el ascenso en los mismos, se harán previo cumplimiento de los requisitos y condiciones que fije la ley para determinar los méritos y calidades de los aspirantes.

**Ley 2214 del 22 de junio del [2022:](https://www.funcionpublica.gov.co/eva/gestornormativo/norma.php?i=188266)** "Por medio de la cual se reglamenta el artículo 196 de la ley 1955 de 2019, se toman medidas para fortalecer las medidas que promueven el empleo juvenil y se dictan otras disposiciones.

**Ley 2039 del 27 de julio de [2020:](https://www.funcionpublica.gov.co/eva/gestornormativo/norma.php?i=137230)** Por medio de la cual se dictan normas para promover lainserción laboral y productiva de los jóvenes, y se dictan otras disposiciones.

**Ley 1960 del 27 de [junio](https://www.suin-juriscol.gov.co/viewDocument.asp?id=30036599) de 2019.** Por el cual se modifican la Ley 909 de 2004, el Decreto Ley 1567 de 1998 y se dictan otras disposiciones.

**Ley 1780 de 02 de mayo de [2016.](https://www.funcionpublica.gov.co/eva/gestornormativo/norma.php?i=69573)** Por medio de la cual se [promueve](http://sigi.contaduria.gov.co/index.php?op=2&%3Bsop=2.6&%3Bopcion=buscar&%3Bid_norma=1423) el empleo y el [emprendimiento](http://sigi.contaduria.gov.co/index.php?op=2&%3Bsop=2.6&%3Bopcion=buscar&%3Bid_norma=1423) juvenil, se generan medidas para superar barreras de acceso al mercado de trabajo y se dictan otras [disposiciones](http://sigi.contaduria.gov.co/index.php?op=2&%3Bsop=2.6&%3Bopcion=buscar&%3Bid_norma=1423) Título IV artículo 19.

**Ley 909 de 23 de [septiembre](https://www.funcionpublica.gov.co/eva/gestornormativo/norma.php?i=14861) de 2004.** Por la cual se [expiden](http://sigi.contaduria.gov.co/index.php?op=2&%3Bsop=2.6&%3Bopcion=buscar&%3Bid_norma=186) normas que regulan el [empleo](http://sigi.contaduria.gov.co/index.php?op=2&%3Bsop=2.6&%3Bopcion=buscar&%3Bid_norma=186) público, la carrera [administrativa,](http://sigi.contaduria.gov.co/index.php?op=2&%3Bsop=2.6&%3Bopcion=buscar&%3Bid_norma=186) gerencia pública y se dictan otras disposiciones. art 3 derogada ley 1033 de 2006 - art 5 adicionada ley 1093 de 2006 - art 7 adicionado decreto 894de 2017 – art 21 adicionado decreto 894 de 2017 - art 24 modificada ley 1960 de 2019 art 29 modificada ley 1960 de 2019, art 31 modificada ley 1033 de 2006 y ley 1960 de 2019, derogado por ley 1033 de 2006 - art 46 modificado decreto nacional 019 de 2012.

**Ley 298 de 23 de julio de [1996.](https://www.funcionpublica.gov.co/eva/gestornormativo/norma.php?i=15071)** Por la cual se desarrolla el artículo 354 de la Constitución Política, se crea la Contaduría General de la Nación como una Unidad [Administrativa](http://sigi.contaduria.gov.co/index.php?op=2&%3Bsop=2.6&%3Bopcion=buscar&%3Bid_norma=111) Especial

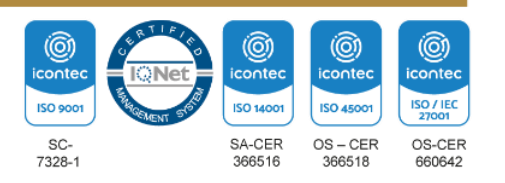

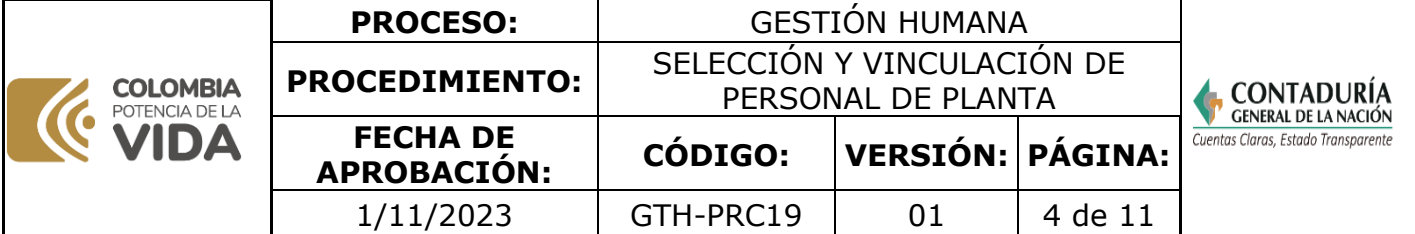

adscrita al Ministerio de Hacienda y Crédito Público, y se dictan otras [disposiciones](http://sigi.contaduria.gov.co/index.php?op=2&%3Bsop=2.6&%3Bopcion=buscar&%3Bid_norma=111) sobre la [materia.](http://sigi.contaduria.gov.co/index.php?op=2&%3Bsop=2.6&%3Bopcion=buscar&%3Bid_norma=111)

**Ley 100 de 23 de [diciembre](https://www.funcionpublica.gov.co/eva/gestornormativo/norma.php?i=5248#:~:text=Sistema%20de%20Seguridad%20Social%20Integral.,las%20contingencias%20que%20la%20afecten.) de 1993.** Por la cual se crea el sistema de [seguridad](http://sigi.contaduria.gov.co/index.php?op=2&%3Bsop=2.6&%3Bopcion=buscar&%3Bid_norma=185) social integral y se dictan otras disposiciones Artículo 8 [Conformación](http://sigi.contaduria.gov.co/index.php?op=2&%3Bsop=2.6&%3Bopcion=buscar&%3Bid_norma=185) del sistema de seguridad [social](http://sigi.contaduria.gov.co/index.php?op=2&%3Bsop=2.6&%3Bopcion=buscar&%3Bid_norma=185) integral. El sistema de [seguridad](http://sigi.contaduria.gov.co/index.php?op=2&%3Bsop=2.6&%3Bopcion=buscar&%3Bid_norma=185) social integral es el conjunto armónico de entidades [públicas](http://sigi.contaduria.gov.co/index.php?op=2&%3Bsop=2.6&%3Bopcion=buscar&%3Bid_norma=185) y privadas, normas y [procedimientos](http://sigi.contaduria.gov.co/index.php?op=2&%3Bsop=2.6&%3Bopcion=buscar&%3Bid_norma=185) y está conformado por los regímenes generales establecidos para pensiones, salud, riesgos [profesionales](http://sigi.contaduria.gov.co/index.php?op=2&%3Bsop=2.6&%3Bopcion=buscar&%3Bid_norma=185) y los servicios sociales [complementarios.](http://sigi.contaduria.gov.co/index.php?op=2&%3Bsop=2.6&%3Bopcion=buscar&%3Bid_norma=185) Adicionado decreto 2106 de 2019, algunos apartes derogados por la ley 344de 1996, algunos apartes modificados ley 1562 de 2012.

**[Decreto](https://www.funcionpublica.gov.co/eva/gestornormativo/norma.php?i=169006) 952 del 19 de agosto de 2021**. Por el cual se reglamenta el artículo 2 de la Ley 2039 del 2020 y se adiciona el capítulo 6 al título 5 de la parte 2 del libro 2 del Decreto 1083 del 2015,en lo relacionado con el reconocimiento de la experiencia previa como experiencia profesional válida para la inserción laboral de jóvenes en el sector público.

**[Decreto](https://www.funcionpublica.gov.co/eva/gestornormativo/norma.php?i=86304) 815 de 08 de mayo de 2018.** Por el cual se [modifica](http://sigi.contaduria.gov.co/index.php?op=2&%3Bsop=2.6&%3Bopcion=buscar&%3Bid_norma=1435) el Decreto 1083 de 2015, [Único](http://sigi.contaduria.gov.co/index.php?op=2&%3Bsop=2.6&%3Bopcion=buscar&%3Bid_norma=1435) Reglamentario del Sector de Función Pública, en lo relacionado con las competencias laborales generales para los empleos públicos de los distintos niveles jerárquicos.

**[Decreto](https://www.funcionpublica.gov.co/eva/gestornormativo/norma.php?i=80915) 648 de 19 de abril de 2017**. Por el cual se [modifica](http://sigi.contaduria.gov.co/index.php?op=2&%3Bsop=2.6&%3Bopcion=buscar&%3Bid_norma=1376) y adiciona el Decreto 1083 de [2015,](http://sigi.contaduria.gov.co/index.php?op=2&%3Bsop=2.6&%3Bopcion=buscar&%3Bid_norma=1376) [Reglamentaria](http://sigi.contaduria.gov.co/index.php?op=2&%3Bsop=2.6&%3Bopcion=buscar&%3Bid_norma=1376) Único del Sector de la Función Pública.

**[Decreto](https://www.funcionpublica.gov.co/eva/gestornormativo/norma.php?i=62866) 1083 de 26 de mayo de 2015.** Por medio del cual se expide el [Decreto](http://sigi.contaduria.gov.co/index.php?op=2&%3Bsop=2.6&%3Bopcion=buscar&%3Bid_norma=1301) Único [Reglamentario](http://sigi.contaduria.gov.co/index.php?op=2&%3Bsop=2.6&%3Bopcion=buscar&%3Bid_norma=1301) del Sector de Función Pública. Adicionado decreto 1800 de 2019, Adicionado decreto 2365 de 2019, adicionado y modificado decreto 648 de 2017, modificado decreto 1499 de 2017.

**[Decreto](https://www.funcionpublica.gov.co/eva/gestornormativo/norma.php?i=72173) 1072 de 26 de mayo de 2015.** Por medio del cual se expide el [Decreto](http://sigi.contaduria.gov.co/index.php?op=2&%3Bsop=2.6&%3Bopcion=buscar&%3Bid_norma=1285) [Único](http://sigi.contaduria.gov.co/index.php?op=2&%3Bsop=2.6&%3Bopcion=buscar&%3Bid_norma=1285) [Reglamentario](http://sigi.contaduria.gov.co/index.php?op=2&%3Bsop=2.6&%3Bopcion=buscar&%3Bid_norma=1285) del Sector Trabajo. Adicionado decreto 120 de 2020 - Adicionado decreto 688 de2021 - Adicionado decreto 154 de 2021.

**[Decreto](https://www.contaduria.gov.co/documents/20127/0/Resl+128+reubicaci%C3%B3n+varios+cargos.pdf/5f124d6a-1e90-9742-a00f-267cdac8905f?t=1687558219320) 144 de 21 de enero de 2004.** Por el cual se modifica la planta de personal dela Contaduría General de la Nación.

**[Decreto](https://www.contaduria.gov.co/documents/20127/36447/DECRETO+143+DE+2004/5661c990-d3a3-0a29-53ad-6e49dbdb2611) 143 de 21 de enero de 2004.** Por el cual se modifica la [estructura](http://sigi.contaduria.gov.co/index.php?op=2&%3Bsop=2.6&%3Bopcion=buscar&%3Bid_norma=118) de la [Contaduría](http://sigi.contaduria.gov.co/index.php?op=2&%3Bsop=2.6&%3Bopcion=buscar&%3Bid_norma=118) General de la Nación y se determinan las funciones de sus [dependencias.](http://sigi.contaduria.gov.co/index.php?op=2&%3Bsop=2.6&%3Bopcion=buscar&%3Bid_norma=118)

**[Resolución](https://www.contaduria.gov.co/documents/20127/35680/RESOLUCION_148_DE_2004.pdf/dba9ab3d-83af-3f36-0cf0-d84e1f13b923?t=1563224071174) 148 de 26 de abril de 2004.** Por la cual se crean Grupos Internos de Trabajo en la Unidad Administrativa Especial Contaduría General de la Nación.

**[Circular](https://www.funcionpublica.gov.co/eva/gestornormativo/norma.php?i=65363) 003 del 11 de junio de 2014.** [Efectos](http://sigi.contaduria.gov.co/index.php?op=2&%3Bsop=2.6&%3Bopcion=buscar&%3Bid_norma=1304) del auto de fecha 5 de mayo de 2014, [proferido](http://sigi.contaduria.gov.co/index.php?op=2&%3Bsop=2.6&%3Bopcion=buscar&%3Bid_norma=1304) por el Consejo de Estado, mediante el cual suspendió [provisionalmente](http://sigi.contaduria.gov.co/index.php?op=2&%3Bsop=2.6&%3Bopcion=buscar&%3Bid_norma=1304) apartes del

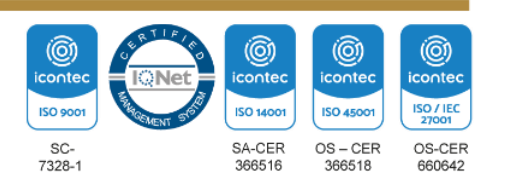

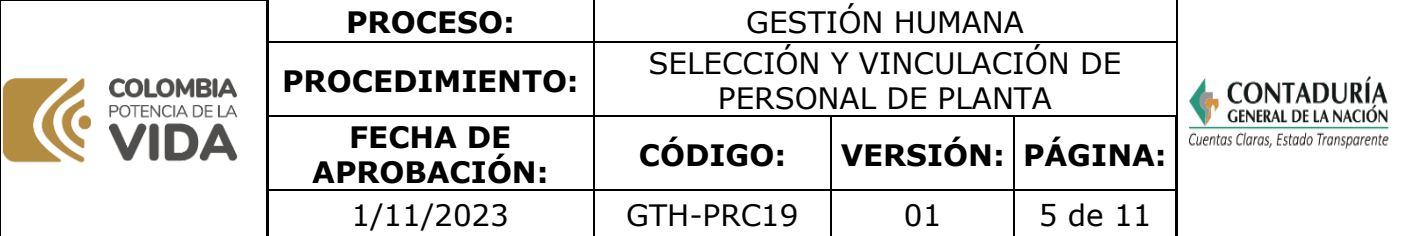

[decreto](http://sigi.contaduria.gov.co/index.php?op=2&%3Bsop=2.6&%3Bopcion=buscar&%3Bid_norma=1304) [4968](http://sigi.contaduria.gov.co/index.php?op=2&%3Bsop=2.6&%3Bopcion=buscar&%3Bid_norma=1304) de [2007.](http://sigi.contaduria.gov.co/index.php?op=2&%3Bsop=2.6&%3Bopcion=buscar&%3Bid_norma=1304)

**Norma Técnica [Colombiana](https://www.contaduria.gov.co/web/intranet/sistema-de-gestion-de-calidad/-/document_library/vpkf13iCweJ8/view/5709447?_com_liferay_document_library_web_portlet_DLPortlet_INSTANCE_vpkf13iCweJ8_redirect=https%3A%2F%2Fwww.contaduria.gov.co%3A443%2Fweb%2Fintranet%2Fsistema-de-gestion-de-calidad%2F-%2Fdocument_library%2Fvpkf13iCweJ8%2Fview%2F5709442%3F_com_liferay_document_library_web_portlet_DLPortlet_INSTANCE_vpkf13iCweJ8_redirect%3Dhttps%253A%252F%252Fwww.contaduria.gov.co%253A443%252Fweb%252Fintranet%252Fsistema-de-gestion-de-calidad%253Fp_p_id%253Dcom_liferay_document_library_web_portlet_DLPortlet_INSTANCE_vpkf13iCweJ8%2526p_p_lifecycle%253D0%2526p_p_state%253Dnormal%2526p_p_mode%253Dview%26_com_liferay_document_library_web_portlet_DLPortlet_INSTANCE_vpkf13iCweJ8_redirect%3Dhttps%253A%252F%252Fwww.contaduria.gov.co%253A443%252Fweb%252Fintranet%252Fsistema-de-gestion-de-calidad%253Fp_p_id%253Dcom_liferay_document_library_web_portlet_DLPortlet_INSTANCE_vpkf13iCweJ8%2526p_p_lifecycle%253D0%2526p_p_state%253Dnormal%2526p_p_mode%253Dview) ISO 9001-2015.** [Sistema](http://sigi.contaduria.gov.co/index.php?op=2&%3Bsop=2.6&%3Bopcion=buscar&%3Bid_norma=1407) de Gestión de la Calidad

**Norma Técnica [Colombiana](https://www.contaduria.gov.co/web/intranet/sistema-de-gestion-de-calidad/-/document_library/vpkf13iCweJ8/view/5709447?_com_liferay_document_library_web_portlet_DLPortlet_INSTANCE_vpkf13iCweJ8_redirect=https%3A%2F%2Fwww.contaduria.gov.co%3A443%2Fweb%2Fintranet%2Fsistema-de-gestion-de-calidad%2F-%2Fdocument_library%2Fvpkf13iCweJ8%2Fview%2F5709442%3F_com_liferay_document_library_web_portlet_DLPortlet_INSTANCE_vpkf13iCweJ8_redirect%3Dhttps%253A%252F%252Fwww.contaduria.gov.co%253A443%252Fweb%252Fintranet%252Fsistema-de-gestion-de-calidad%253Fp_p_id%253Dcom_liferay_document_library_web_portlet_DLPortlet_INSTANCE_vpkf13iCweJ8%2526p_p_lifecycle%253D0%2526p_p_state%253Dnormal%2526p_p_mode%253Dview%26_com_liferay_document_library_web_portlet_DLPortlet_INSTANCE_vpkf13iCweJ8_redirect%3Dhttps%253A%252F%252Fwww.contaduria.gov.co%253A443%252Fweb%252Fintranet%252Fsistema-de-gestion-de-calidad%253Fp_p_id%253Dcom_liferay_document_library_web_portlet_DLPortlet_INSTANCE_vpkf13iCweJ8%2526p_p_lifecycle%253D0%2526p_p_state%253Dnormal%2526p_p_mode%253Dview) ISO 14001- 2015.** Sistema de Gestión [Ambiental](http://sigi.contaduria.gov.co/index.php?op=2&%3Bsop=2.6&%3Bopcion=buscar&%3Bid_norma=1406)

**Norma Técnica Colombiana ISO IEC [27001-2013.](https://www.contaduria.gov.co/web/intranet/sistema-de-gestion-de-calidad/-/document_library/vpkf13iCweJ8/view/5709447?_com_liferay_document_library_web_portlet_DLPortlet_INSTANCE_vpkf13iCweJ8_redirect=https%3A%2F%2Fwww.contaduria.gov.co%3A443%2Fweb%2Fintranet%2Fsistema-de-gestion-de-calidad%2F-%2Fdocument_library%2Fvpkf13iCweJ8%2Fview%2F5709442%3F_com_liferay_document_library_web_portlet_DLPortlet_INSTANCE_vpkf13iCweJ8_redirect%3Dhttps%253A%252F%252Fwww.contaduria.gov.co%253A443%252Fweb%252Fintranet%252Fsistema-de-gestion-de-calidad%253Fp_p_id%253Dcom_liferay_document_library_web_portlet_DLPortlet_INSTANCE_vpkf13iCweJ8%2526p_p_lifecycle%253D0%2526p_p_state%253Dnormal%2526p_p_mode%253Dview%26_com_liferay_document_library_web_portlet_DLPortlet_INSTANCE_vpkf13iCweJ8_redirect%3Dhttps%253A%252F%252Fwww.contaduria.gov.co%253A443%252Fweb%252Fintranet%252Fsistema-de-gestion-de-calidad%253Fp_p_id%253Dcom_liferay_document_library_web_portlet_DLPortlet_INSTANCE_vpkf13iCweJ8%2526p_p_lifecycle%253D0%2526p_p_state%253Dnormal%2526p_p_mode%253Dview)** [Sistemas](http://sigi.contaduria.gov.co/index.php?op=2&%3Bsop=2.6&%3Bopcion=buscar&%3Bid_norma=1408) de Gestión de la [Seguridad](http://sigi.contaduria.gov.co/index.php?op=2&%3Bsop=2.6&%3Bopcion=buscar&%3Bid_norma=1408) [de](http://sigi.contaduria.gov.co/index.php?op=2&%3Bsop=2.6&%3Bopcion=buscar&%3Bid_norma=1408) la [Información](http://sigi.contaduria.gov.co/index.php?op=2&%3Bsop=2.6&%3Bopcion=buscar&%3Bid_norma=1408)

**Norma Técnica Colombiana ISO IEC [45001-2018.](https://www.contaduria.gov.co/web/intranet/sistema-de-gestion-de-calidad/-/document_library/vpkf13iCweJ8/view/5709447?_com_liferay_document_library_web_portlet_DLPortlet_INSTANCE_vpkf13iCweJ8_redirect=https%3A%2F%2Fwww.contaduria.gov.co%3A443%2Fweb%2Fintranet%2Fsistema-de-gestion-de-calidad%2F-%2Fdocument_library%2Fvpkf13iCweJ8%2Fview%2F5709442%3F_com_liferay_document_library_web_portlet_DLPortlet_INSTANCE_vpkf13iCweJ8_redirect%3Dhttps%253A%252F%252Fwww.contaduria.gov.co%253A443%252Fweb%252Fintranet%252Fsistema-de-gestion-de-calidad%253Fp_p_id%253Dcom_liferay_document_library_web_portlet_DLPortlet_INSTANCE_vpkf13iCweJ8%2526p_p_lifecycle%253D0%2526p_p_state%253Dnormal%2526p_p_mode%253Dview%26_com_liferay_document_library_web_portlet_DLPortlet_INSTANCE_vpkf13iCweJ8_redirect%3Dhttps%253A%252F%252Fwww.contaduria.gov.co%253A443%252Fweb%252Fintranet%252Fsistema-de-gestion-de-calidad%253Fp_p_id%253Dcom_liferay_document_library_web_portlet_DLPortlet_INSTANCE_vpkf13iCweJ8%2526p_p_lifecycle%253D0%2526p_p_state%253Dnormal%2526p_p_mode%253Dview)** Sistemas de Gestión de la [Seguridad](http://sigi.contaduria.gov.co/index.php?op=2&%3Bsop=2.6&%3Bopcion=buscar&%3Bid_norma=1408) y salud en el [trabajo](http://sigi.contaduria.gov.co/index.php?op=2&%3Bsop=2.6&%3Bopcion=buscar&%3Bid_norma=1408)

# **4. DOCUMENTOS RELACIONADOS**

[GTH19-FOR02](https://www.contaduria.gov.co/web/intranet/sistema-de-gestion-de-calidad/-/document_library/vpkf13iCweJ8/view/2149523?_com_liferay_document_library_web_portlet_DLPortlet_INSTANCE_vpkf13iCweJ8_redirect=https%3A%2F%2Fwww.contaduria.gov.co%3A443%2Fweb%2Fintranet%2Fsistema-de-gestion-de-calidad%2F-%2Fdocument_library%2Fvpkf13iCweJ8%2Fview%2F2149155%3F_com_liferay_document_library_web_portlet_DLPortlet_INSTANCE_vpkf13iCweJ8_redirect%3Dhttps%253A%252F%252Fwww.contaduria.gov.co%253A443%252Fweb%252Fintranet%252Fsistema-de-gestion-de-calidad%252F-%252Fdocument_library%252Fvpkf13iCweJ8%252Fview%252F2146984%253F_com_liferay_document_library_web_portlet_DLPortlet_INSTANCE_vpkf13iCweJ8_redirect%253Dhttps%25253A%25252F%25252Fwww.contaduria.gov.co%25253A443%25252Fweb%25252Fintranet%25252Fsistema-de-gestion-de-calidad%25253Fp_p_id%25253Dcom_liferay_document_library_web_portlet_DLPortlet_INSTANCE_vpkf13iCweJ8%252526p_p_lifecycle%25253D0%252526p_p_state%25253Dnormal%252526p_p_mode%25253Dview%2526_com_liferay_document_library_web_portlet_DLPortlet_INSTANCE_vpkf13iCweJ8_redirect%253Dhttps%25253A%25252F%25252Fwww.contaduria.gov.co%25253A443%25252Fweb%25252Fintranet%25252Fsistema-de-gestion-de-calidad%25253Fp_p_id%25253Dcom_liferay_document_library_web_portlet_DLPortlet_INSTANCE_vpkf13iCweJ8%252526p_p_lifecycle%25253D0%252526p_p_state%25253Dnormal%252526p_p_mode%25253Dview) ESTUDIO DE EMPLEOS VACANTES [GTH19-FOR01](https://www.contaduria.gov.co/web/intranet/sistema-de-gestion-de-calidad/-/document_library/vpkf13iCweJ8/view/2149523?_com_liferay_document_library_web_portlet_DLPortlet_INSTANCE_vpkf13iCweJ8_redirect=https%3A%2F%2Fwww.contaduria.gov.co%3A443%2Fweb%2Fintranet%2Fsistema-de-gestion-de-calidad%2F-%2Fdocument_library%2Fvpkf13iCweJ8%2Fview%2F2149155%3F_com_liferay_document_library_web_portlet_DLPortlet_INSTANCE_vpkf13iCweJ8_redirect%3Dhttps%253A%252F%252Fwww.contaduria.gov.co%253A443%252Fweb%252Fintranet%252Fsistema-de-gestion-de-calidad%252F-%252Fdocument_library%252Fvpkf13iCweJ8%252Fview%252F2146984%253F_com_liferay_document_library_web_portlet_DLPortlet_INSTANCE_vpkf13iCweJ8_redirect%253Dhttps%25253A%25252F%25252Fwww.contaduria.gov.co%25253A443%25252Fweb%25252Fintranet%25252Fsistema-de-gestion-de-calidad%25253Fp_p_id%25253Dcom_liferay_document_library_web_portlet_DLPortlet_INSTANCE_vpkf13iCweJ8%252526p_p_lifecycle%25253D0%252526p_p_state%25253Dnormal%252526p_p_mode%25253Dview%2526_com_liferay_document_library_web_portlet_DLPortlet_INSTANCE_vpkf13iCweJ8_redirect%253Dhttps%25253A%25252F%25252Fwww.contaduria.gov.co%25253A443%25252Fweb%25252Fintranet%25252Fsistema-de-gestion-de-calidad%25253Fp_p_id%25253Dcom_liferay_document_library_web_portlet_DLPortlet_INSTANCE_vpkf13iCweJ8%252526p_p_lifecycle%25253D0%252526p_p_state%25253Dnormal%252526p_p_mode%25253Dview) EVALUACIÓN DE HOJAS DE VIDA **5. DOCUMENTOS ANEXOS**

LISTA DE CHEQUEO

#### **6. PROCEDIMIENTO: 6.1 SELECCIÓN**

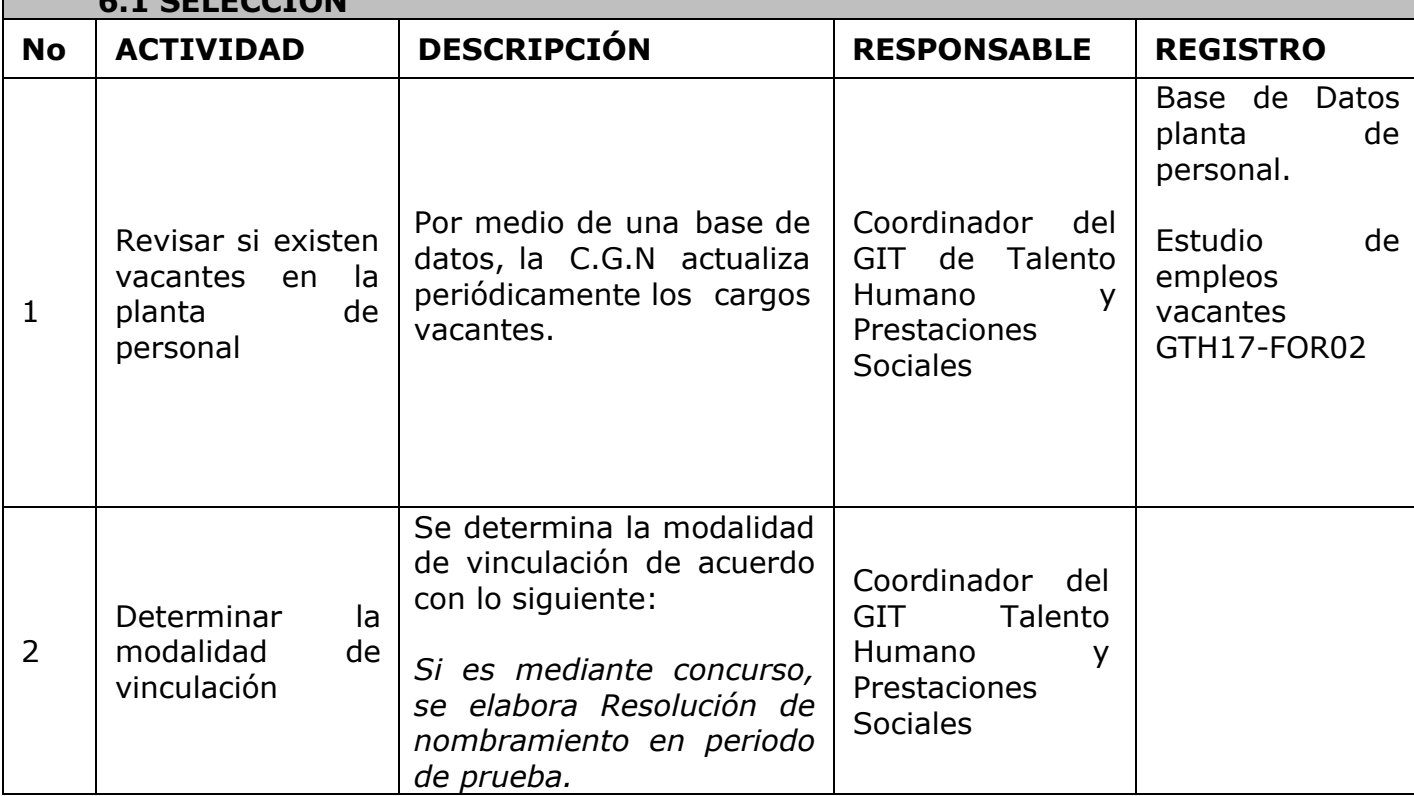

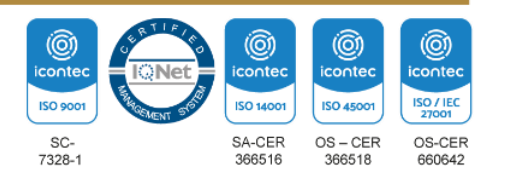

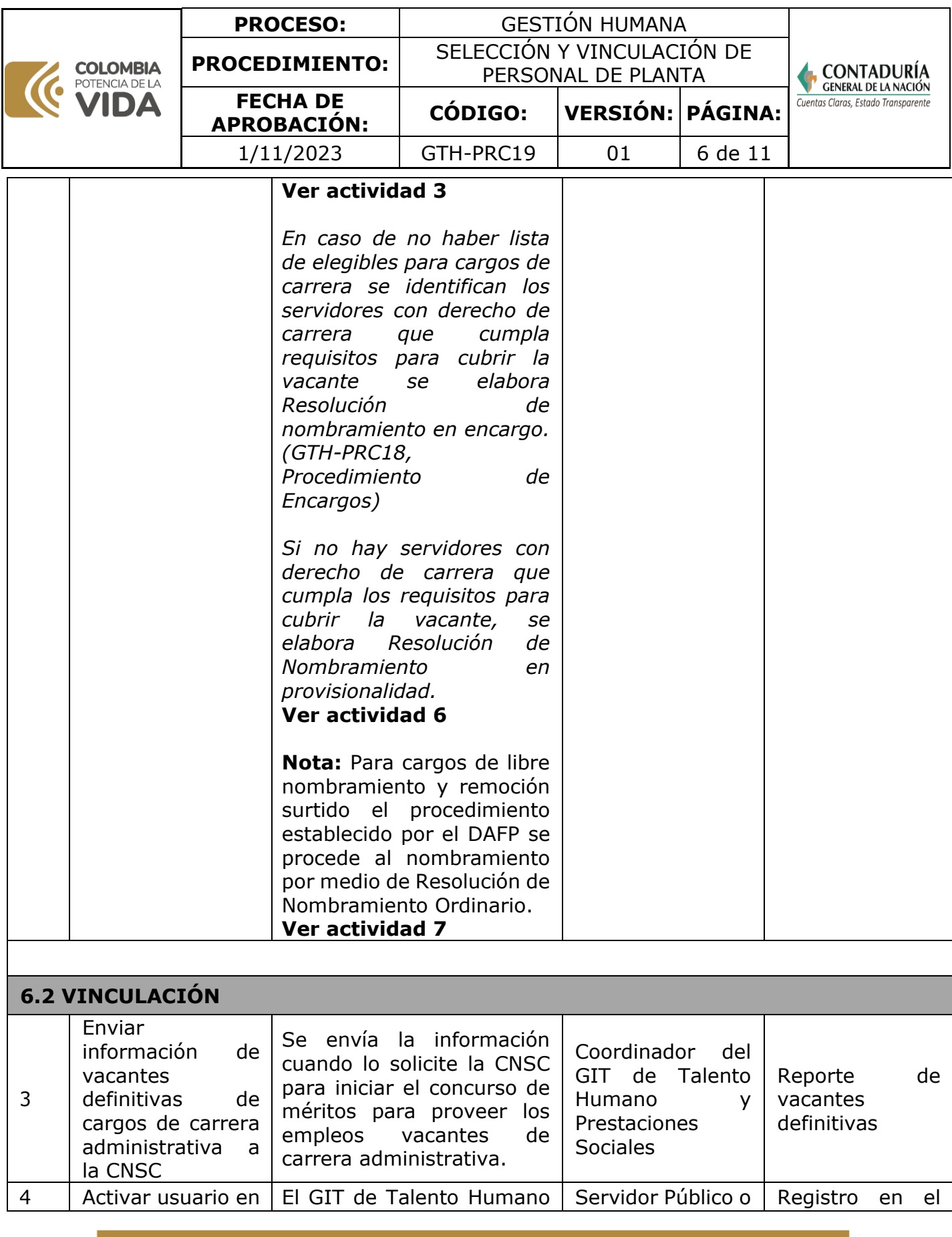

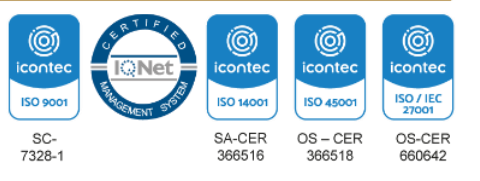

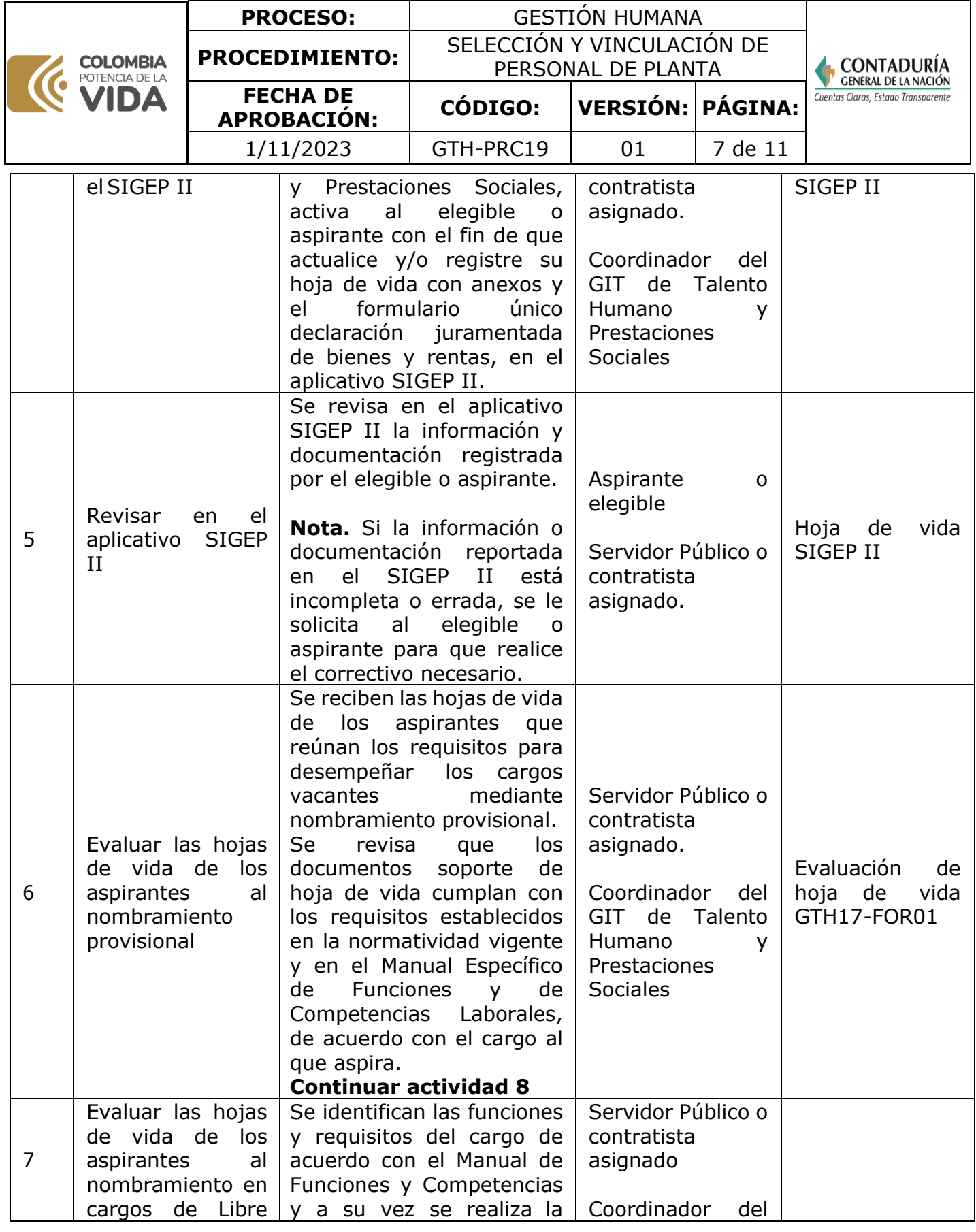

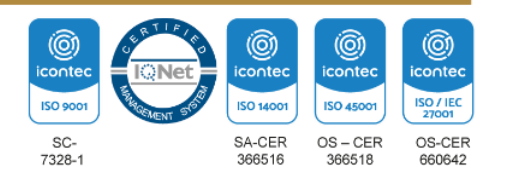

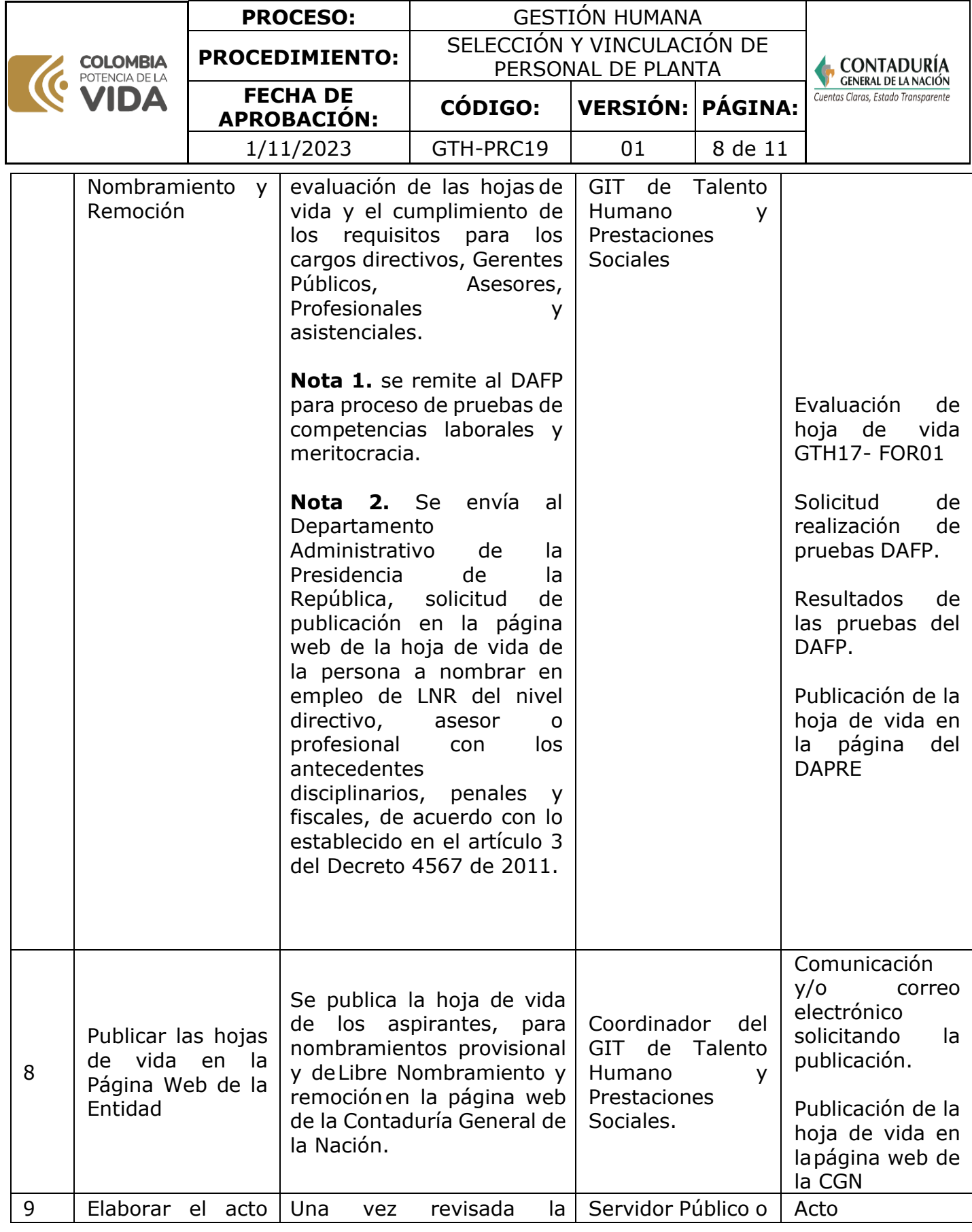

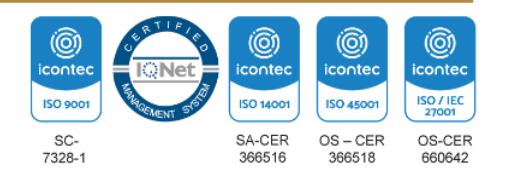

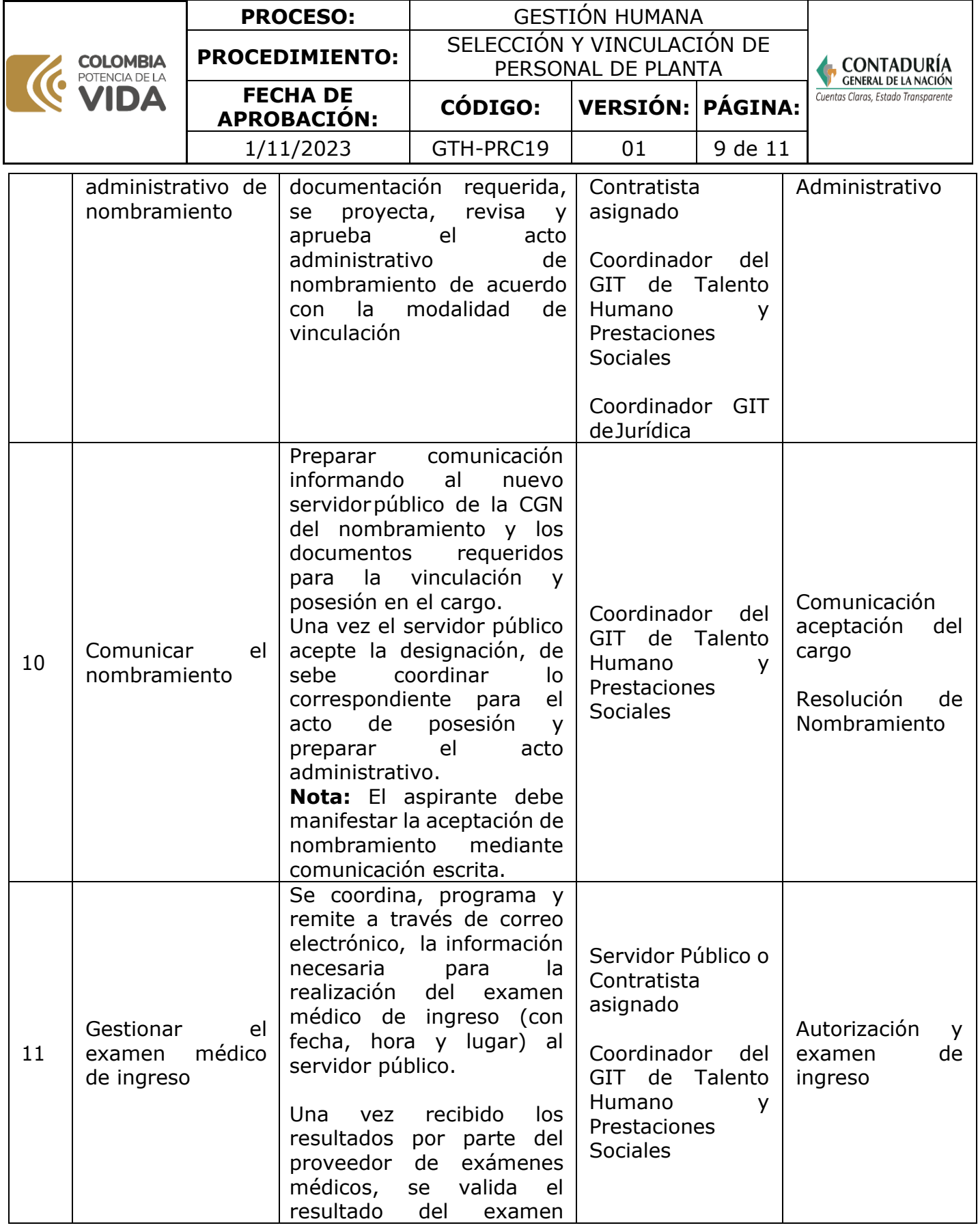

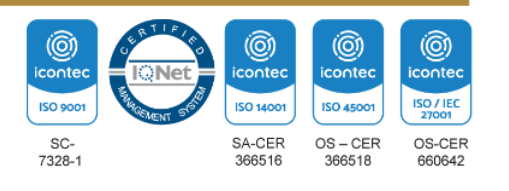

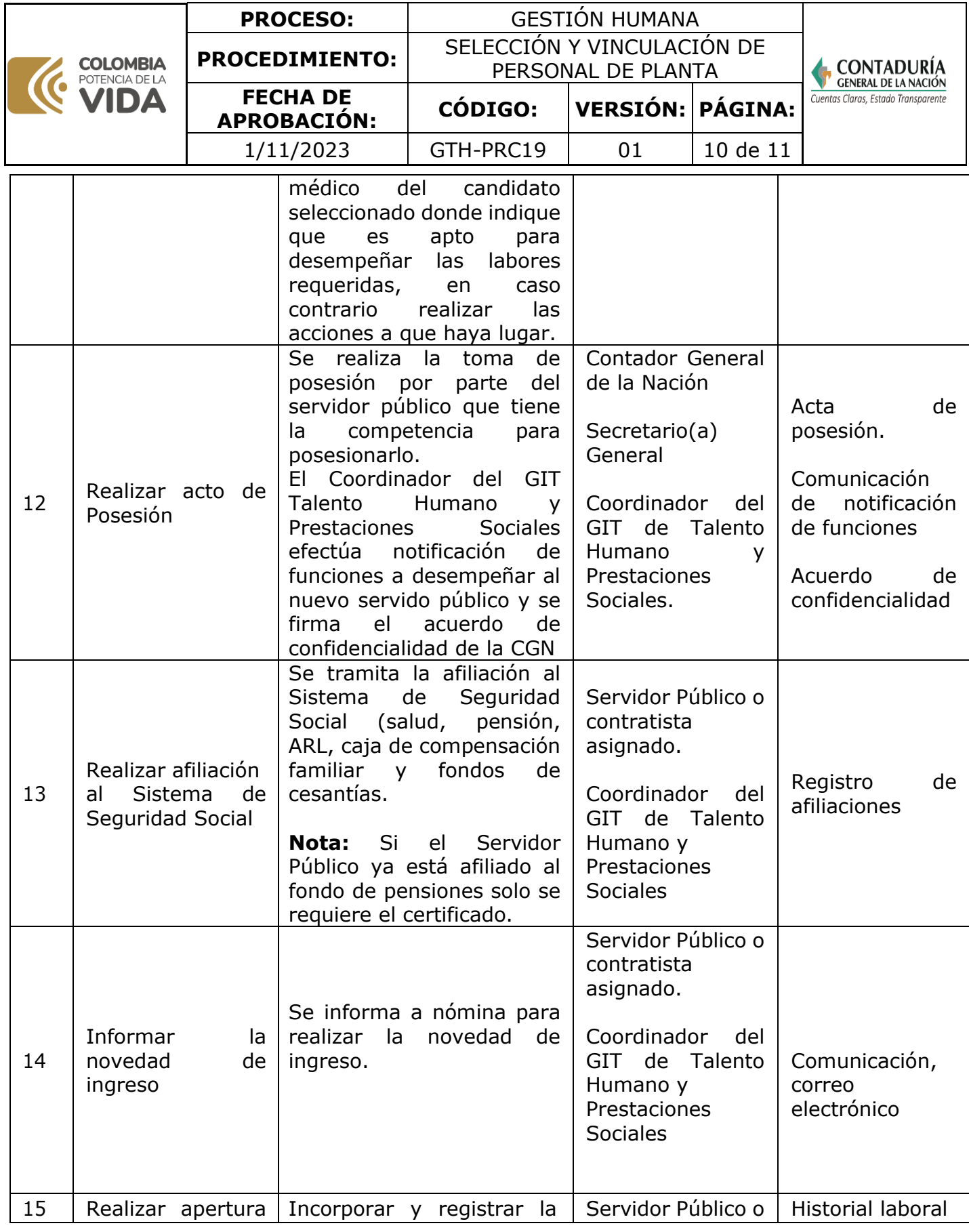

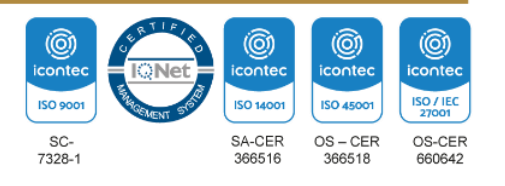

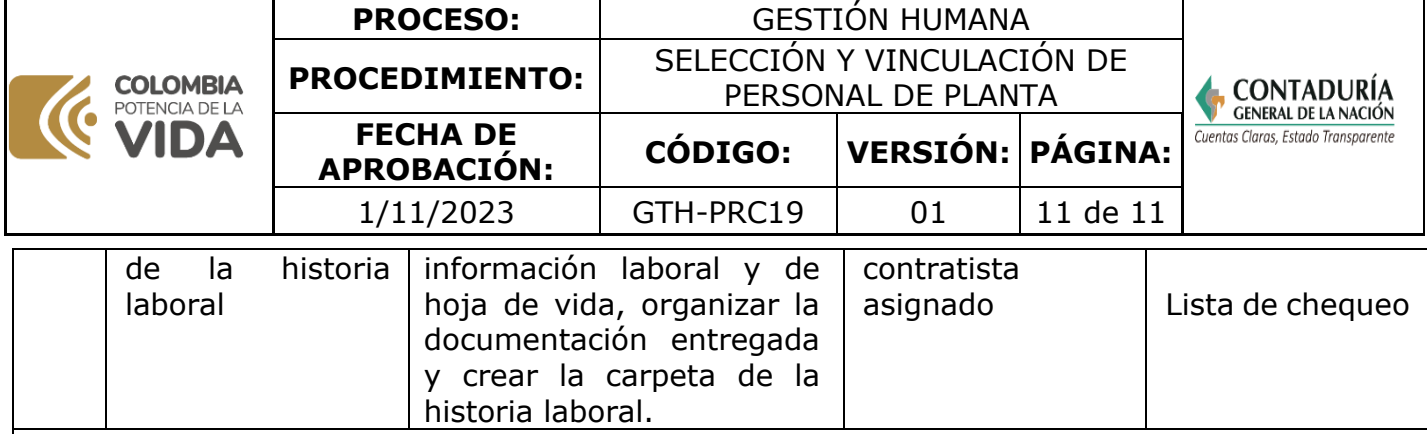

**Nota**. La totalidad de la ejecución de las actividades descritas deben ser alineadas a las Políticas del Sistema Integrado de Gestión Institucional (Política de la calidad, Política Ambiental, Política de la SST, Política de la Seguridad de la Información, Políticas de Gestión y desempeño institucional - MIPG) lo que contribuirá al cumplimiento misional, la satisfacciónde las partes interesadas, la mejora del desempeño ambiental, proporcionar un lugar seguro y saludable previniendo lesiones y deterioro de la salud, asegurar la integridad, disponibilidad y confiabilidad de la información recibida y generada y el éxito sostenido de laCGN.

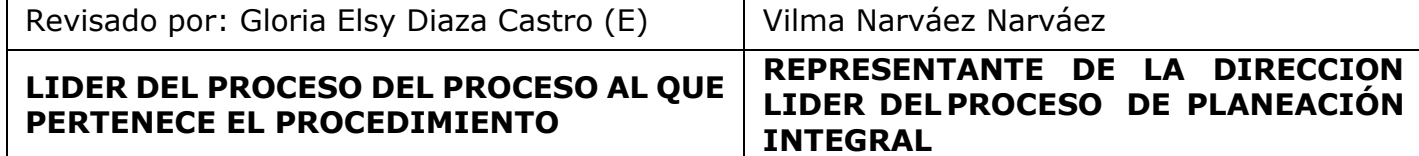

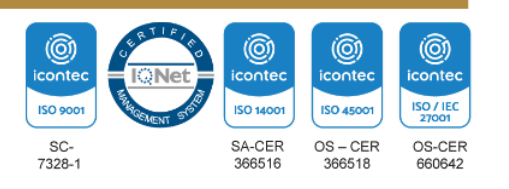